Odbc State = Im002 Native Error Code = 0
>>CLICK HERE<<<</p>

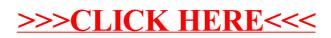